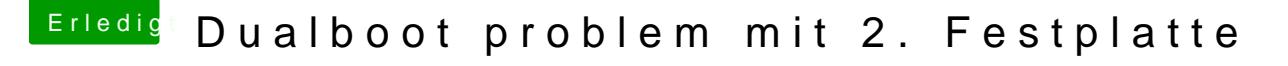

Beitrag von xsanti vom 15. November 2014, 13:17

jop hab es hinbekommen! mit disk utility

Aber ich habe Probleme beim Starten! mit -x startet er Mac os, aber es fun und Lan geht auch nicht. Starte ich mit -v bekomme ich einen panic.

starte ich mit -r bleibt er hängen:

liegt das an meiner Grafikkarte?